```
&usOrgX, &usOrgY);
```

```
 G2D_CheckFifo(17); 
    Outp16(rG2D_ROT_OC_X, usOrgX);
    Outp16(rG2D_ROT_OC_Y, usOrgY);
     uRotDegree = 
        (eRotDegree = ROT_0) ? G2D ROTATION 0 DEG BIT :
        (eRotDegree = ROT 90) ? G2D ROTATION 90 DEG BIT :
        (eRotDegree == ROT 180) ? G2D ROTATION 180 DEG_BIT : G2D_ROTATION 270_DEG_BIT;
    Outp32(rG2D_ROT_MODE, uRotDegree);
} 
//BitBlt旋转设置
void G2D_RotateWithBitBlt( 
     u16 usSrcX1, u16 usSrcY1, u16 usSrcX2, u16 usSrcY2, 
    u16 usDestX1, u16 usDestY1, ROT DEG eRotDegree)
{ 
     u16 usOrgX, usOrgY; 
     u32 uRotDegree; 
     G2D_GetRotationOrgXY(usSrcX1, usSrcY1, usSrcX2, usSrcY2, usDestX1, usDestY1, eRotDegree, 
&usOrgX, &usOrgY); 
     G2D_CheckFifo(17); 
     Outp16(rG2D_ROT_OC_X, usOrgX); 
    Outp16(rG2D_ROT_OC_Y, usOrgY);
     uRotDegree = 
        (eRotDegree = ROT_0) ? G2D_ROTATION_0_DEG_BIT :
        (eRotDegree = ROT 90) ? G2D ROTATION 90 DEG BIT :
        (eRotDegree == ROT 180) ? G2D_ROTATION 180_DEG_BIT : G2D_ROTATION_270_DEG_BIT ;
     Outp32(rG2D_ROT_MODE, uRotDegree);
```
G2D\_BitBlt(usSrcX1, usSrcY1, usSrcX2, usSrcY2, usSrcX1, usSrcY1, usSrcX2, usSrcY2, false);

## 6.裁剪

}

裁剪将放弃裁剪窗口以外的像素(旋转后)。放弃的像素的色彩数据不写入帧缓冲器。 相关寄存器如表18-10所示。

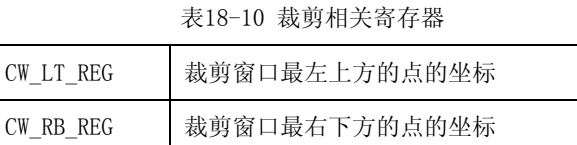

# 18.4 2D 图形寄存器定义

地址映射

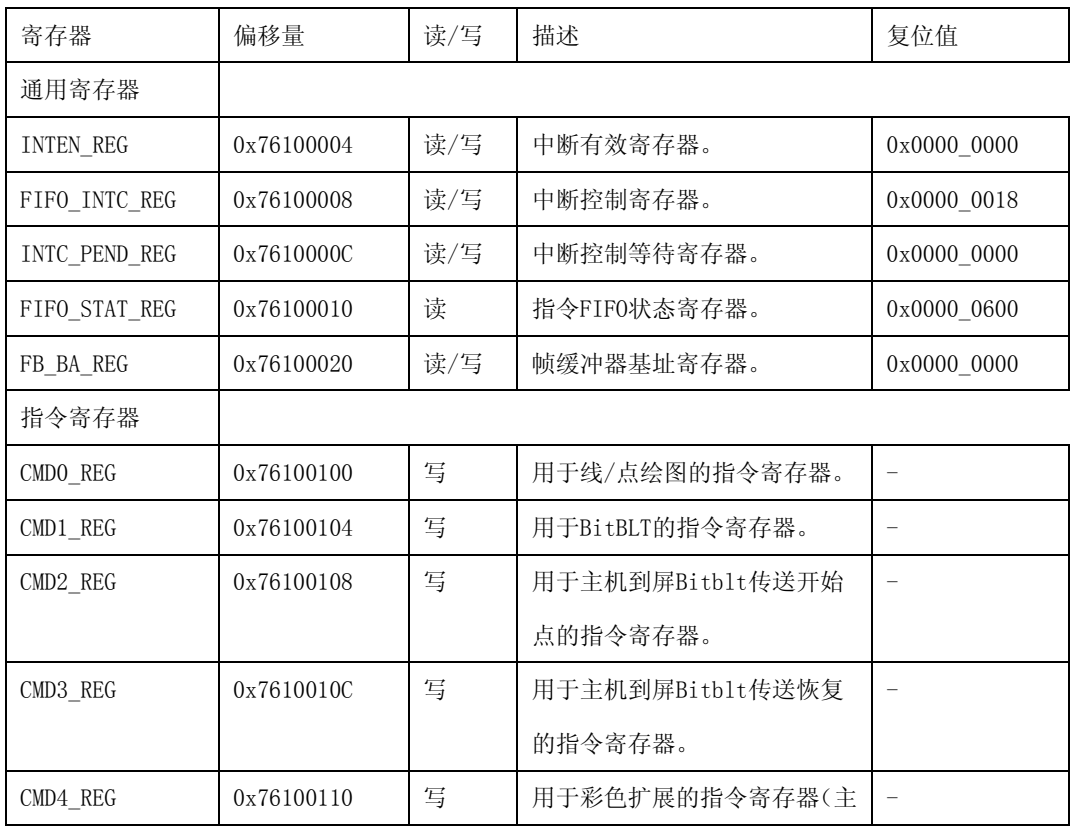

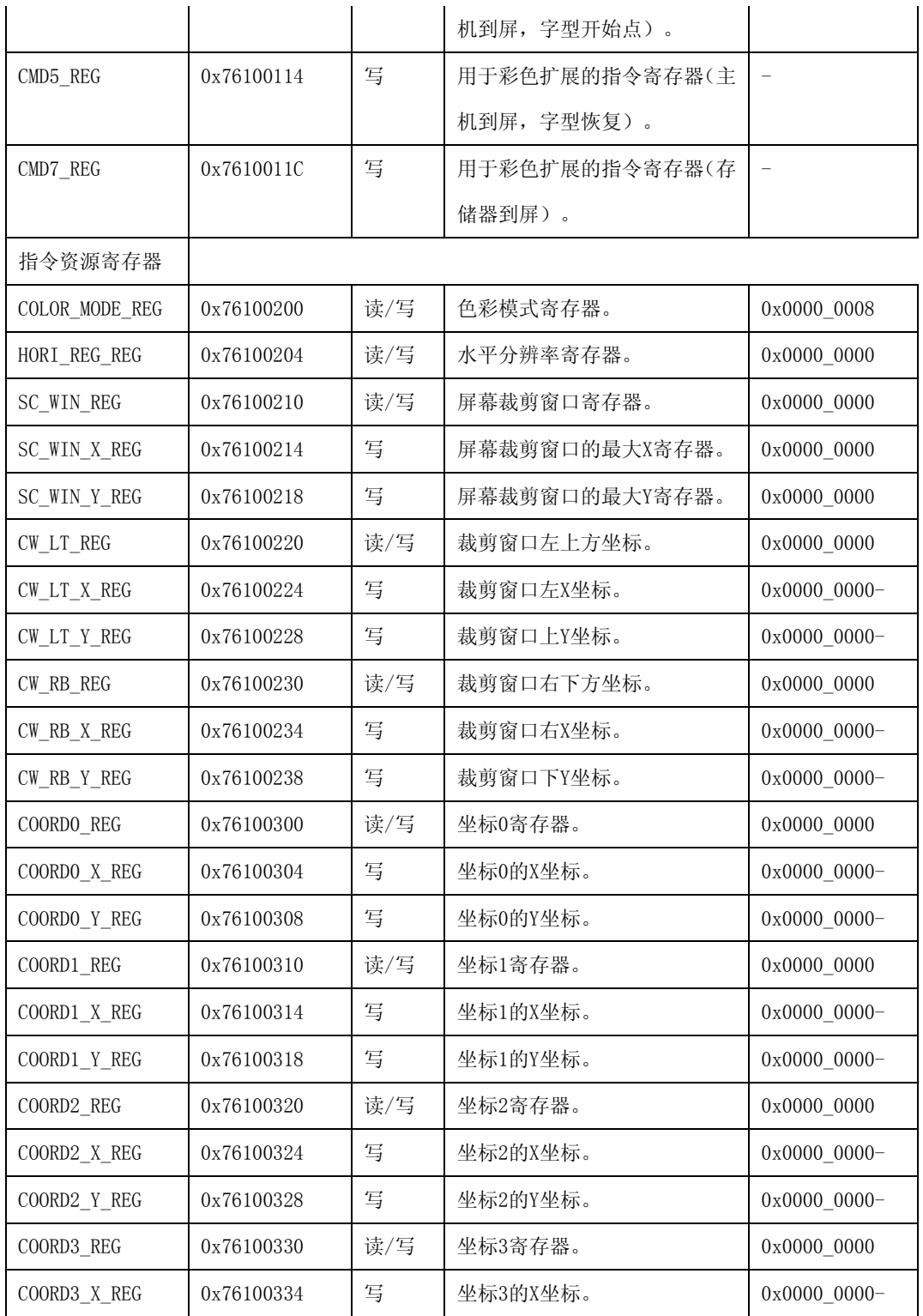

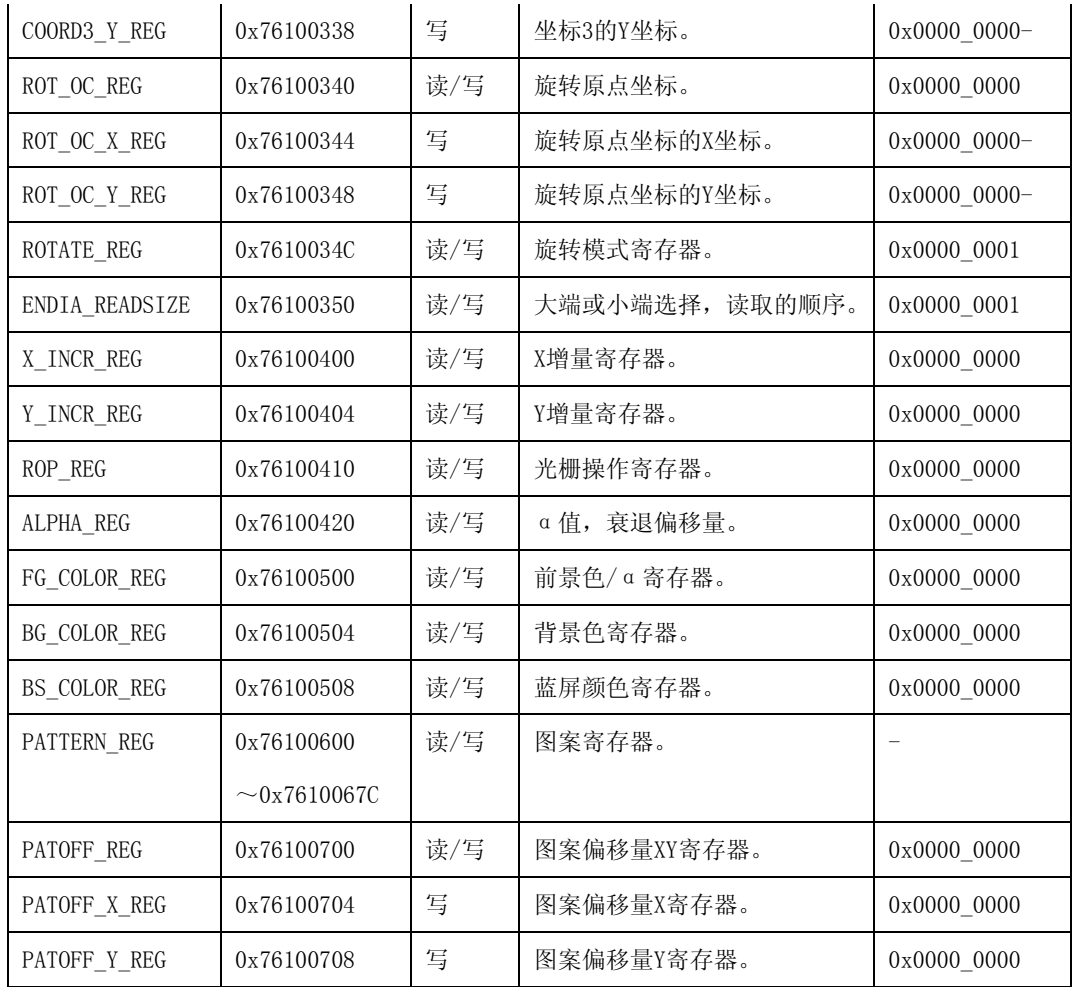

# 18.4.1. 通用中断有效寄存器 (INTEN\_REG)

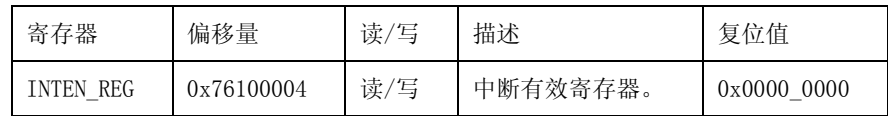

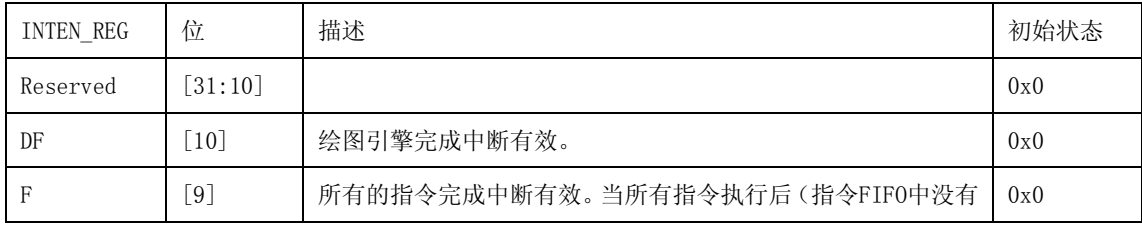

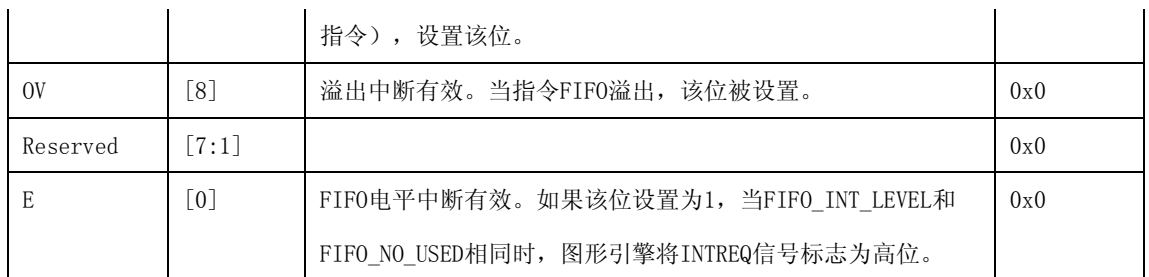

# 18.4.2. 通用 FIFO 中断控制寄存器(FIFO\_INTC\_REG) (FIFO\_INTC\_REG)

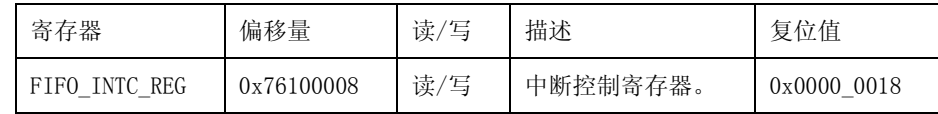

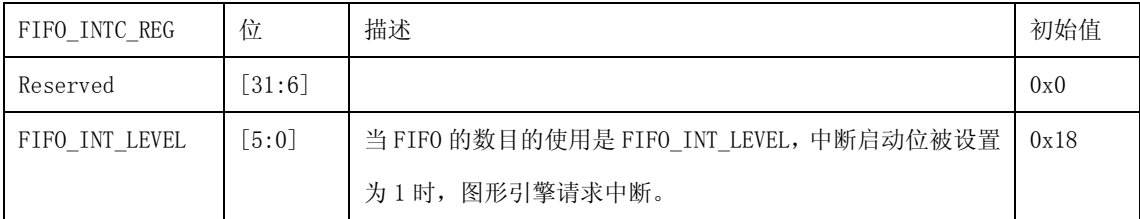

#### 18.4.3. 通用断控制等待寄存器 (INT\_PEND\_REG)

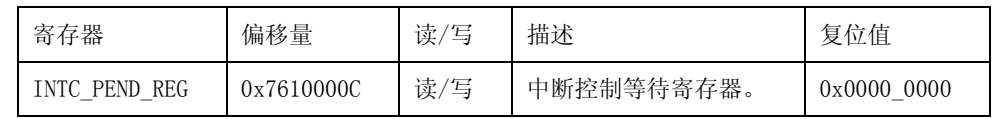

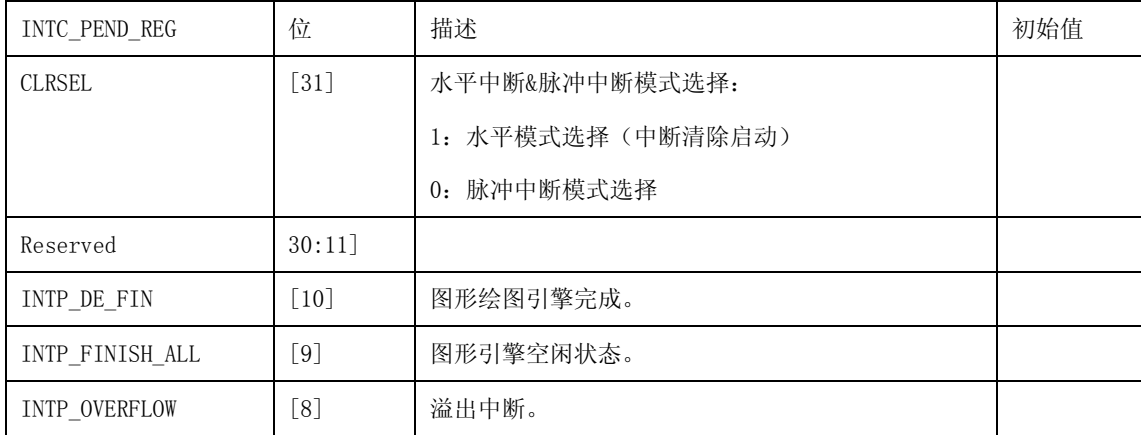

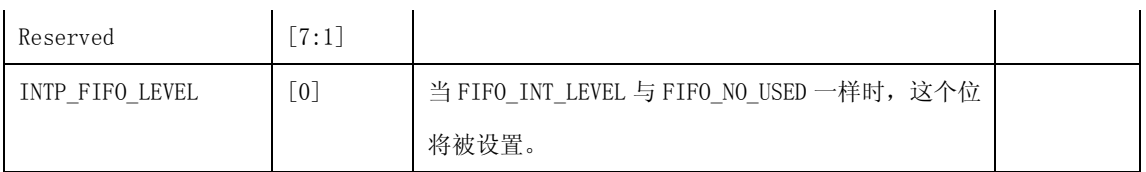

# 18.4.4. 通用指令 FIFO 状态寄存器 (FIFO\_STAT\_REG)

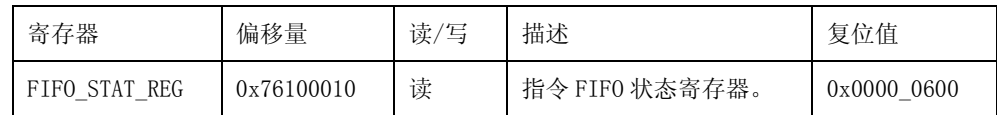

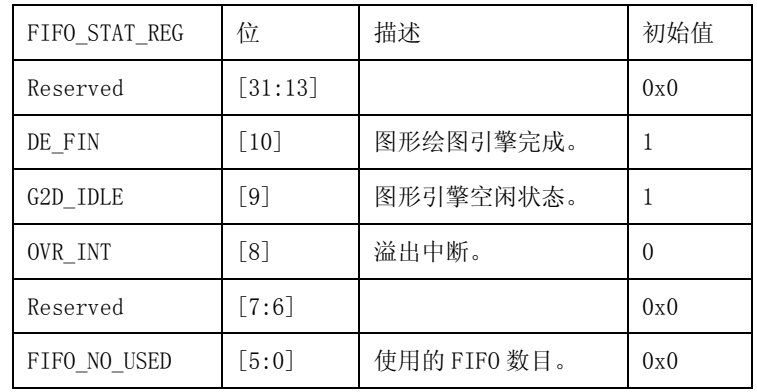

# 18.4.5. 通用帧缓冲器基址寄存器 (FB\_BA\_REG)

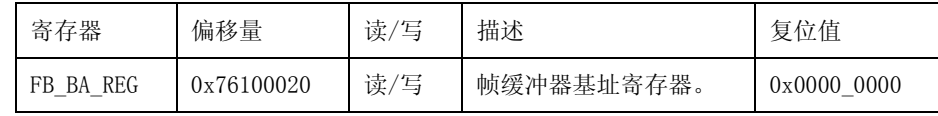

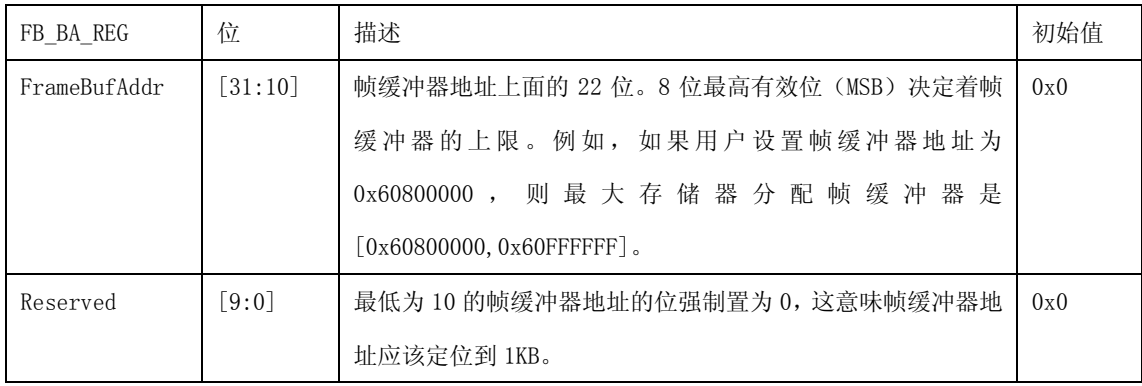

#### 18.4.6. 指令线绘图寄存器 (CMDO\_REG)

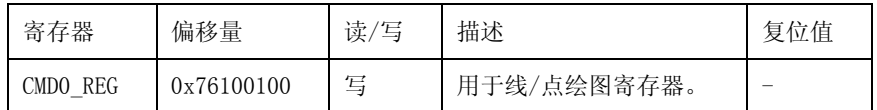

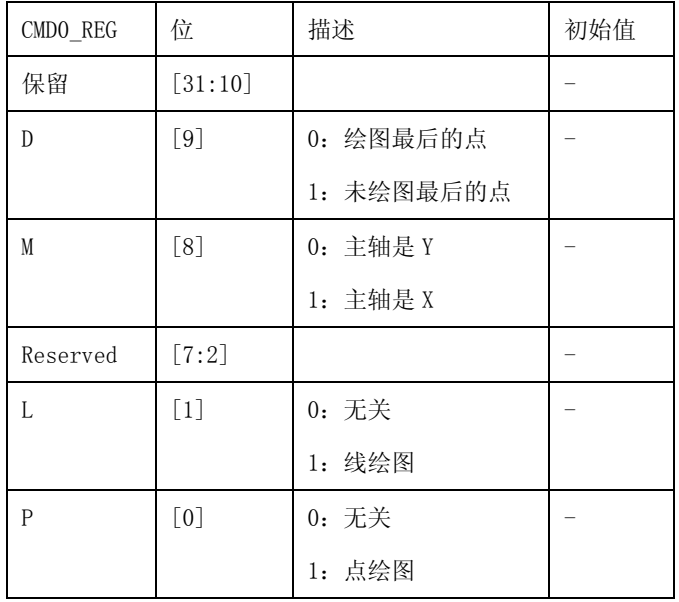

# 18.4.7. 指令 BITBLT 寄存器 (CMD1\_REG)

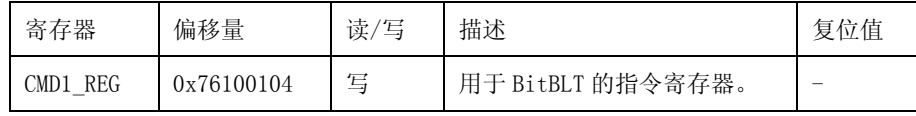

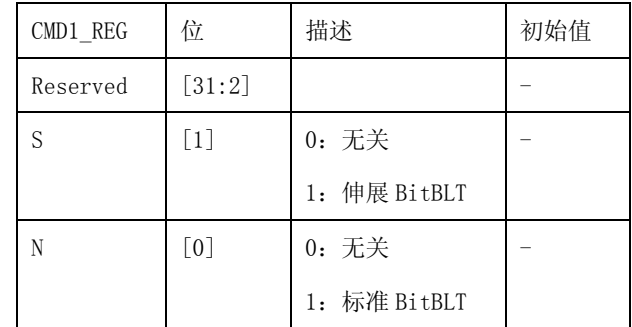

#### 18.4.8. 指令主机到屏幕优先 BITBLT 寄存器 (CMD2\_REG)

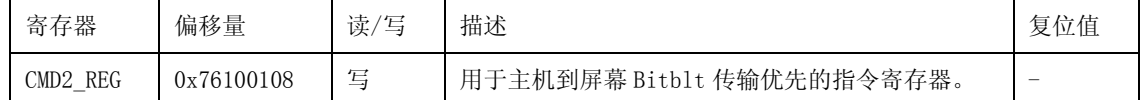

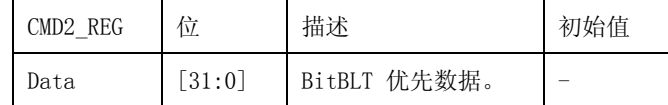

#### 18.4.9. 指令主机到屏幕连续 BITBLT 寄存器 (CMD3\_REG)

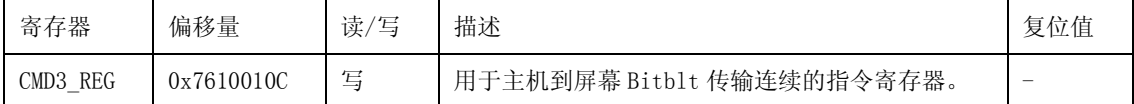

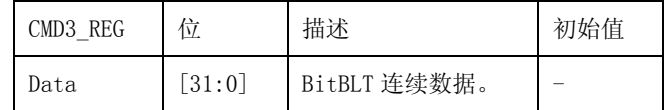

### 18.4.10. 指令主机到屏幕优先颜色扩充寄存器(CMD4\_REG)

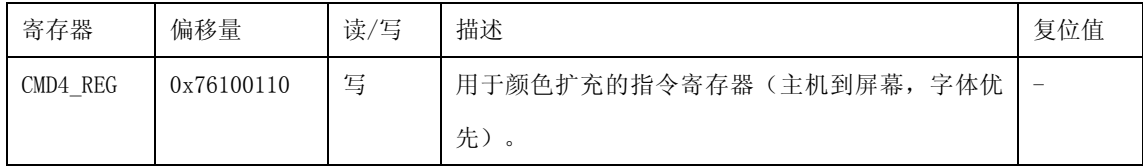

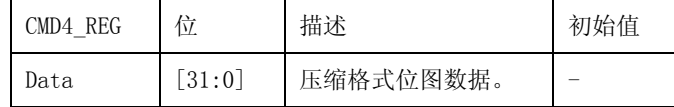

#### 18.4.11. 指令主机到屏幕连续颜色扩充寄存器(CMD5\_REG)

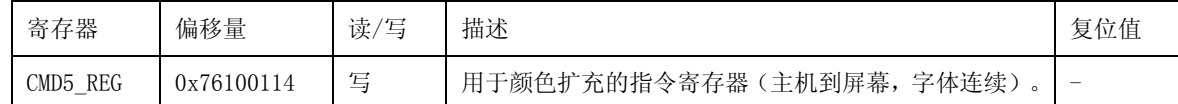

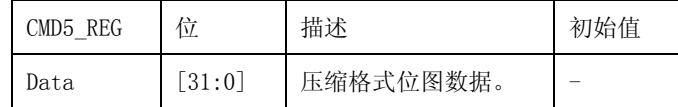

### 18.4.12. 指令内存到屏幕颜色扩充寄存器 (CMD7\_REG)

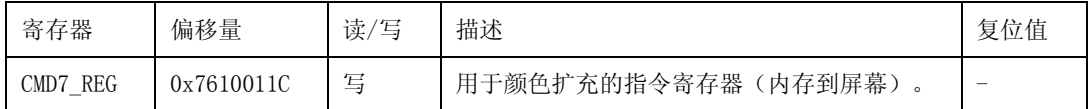

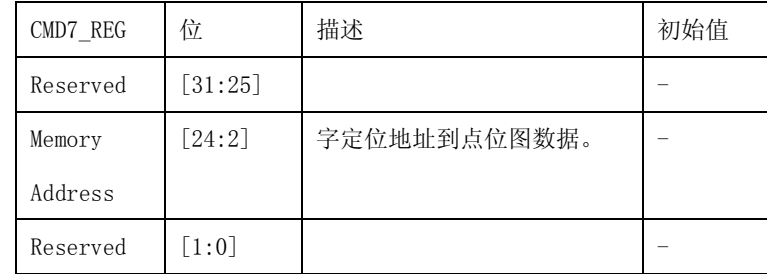

#### 18.4.13. 指令资源颜色模式 (COLOR\_MODE\_REG)

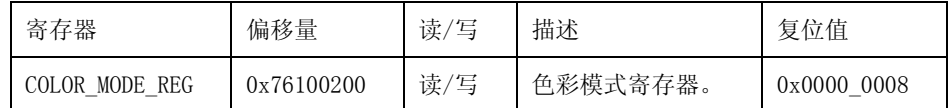

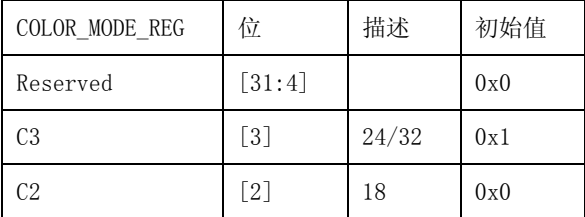

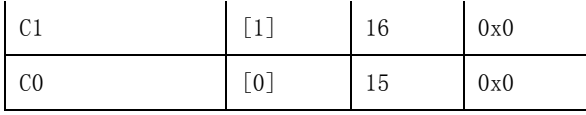

# 18.4.14. 指令资源水平分辨率 (HORI\_RES\_REG)

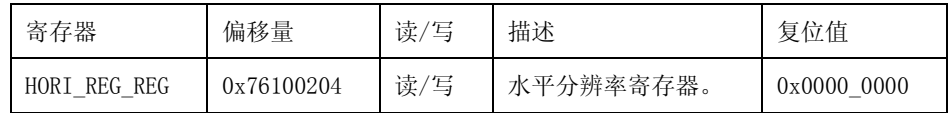

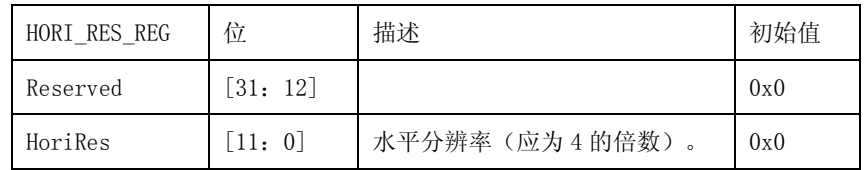

## 18.4.15. 指令资源屏幕剪切窗口 (SC\_WIN\_REG)

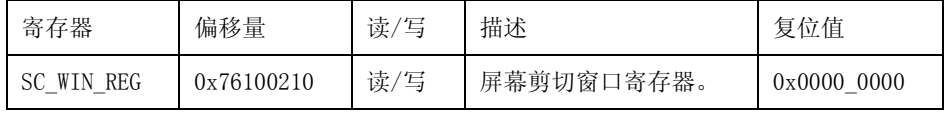

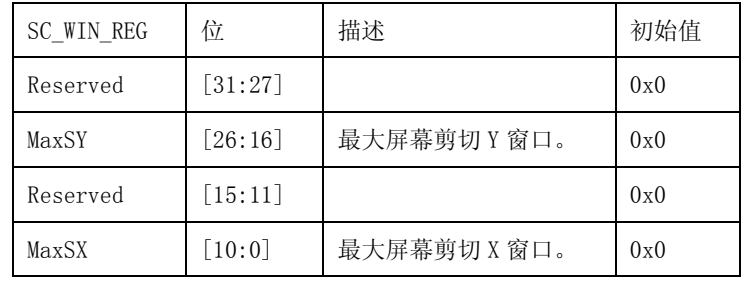

# 18.4.16. 指令资源屏幕剪切最大 X 窗口(SC\_WIN\_X\_REG)

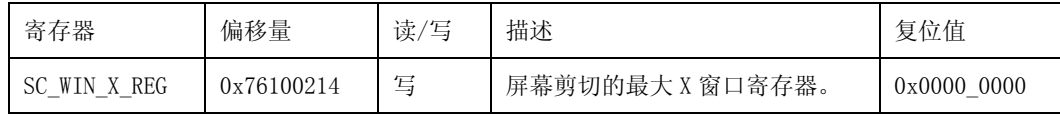